## Bayes-päättely, 3. harjoitukset (8.–9.2.2017)

**1.** Oletetaan riippumaton otos Bernoulli-jakaumasta:

$$
Y_1, \ldots, Y_n \perp \!\!\! \perp \mid \theta, \quad Y_i \sim B(\theta)
$$

kaikille  $i = 1, \ldots, n$ .

- (a) Osoita, että Bernoulli-jakauma kuuluu eksponenttiperheeseen. Mikä on sen luonnollinen parametri *φ*(*θ*)?
- (b) Esitä satunnaisvektorin  $\mathbf{Y} = (Y_1, \ldots, Y_n)$  jakauma  $p(\mathbf{y}|\theta)$  eksponenttiperheen yleisessä muodossa (luentojen huomautuksen 2.15 muodossa), ja osoita tämän avulla, että konjugaattipriorit sen jakaumalle ovat betajakaumia, eli muotoa

$$
p(\theta) = \frac{1}{B(\alpha, \beta)} \theta^{\alpha - 1} (1 - \theta)^{\beta - 1},
$$

missä  $\alpha, \beta > 0$ .

- (c) Johda eksponenttiperheen posteriorijakauman yleisen muodon (luentojen lause 2.17) avulla posteriorijakauma parametrille  $\theta$  konjugaattipriorilla  $\theta \sim \text{Beta}(\alpha, \beta)$  (Käytä yleistä muotoa, vaikka lasku on varmasti helpompi tehdä suoraan. Tämä esimerkki osoittaa, että vaikka yleinen muoto on olemassa, niin laskut voi monesti olla helpompi tehdä suoraan.).
- (d) Oletetaan *m* uutta riippumatonta havaintoa  $\tilde{\mathbf{Y}} = (\tilde{Y}_1, \ldots, \tilde{Y}_m)$  samasta Bernoulli-jakaumasta. Johda eksponettiperheen posteriorijennustejakauman yleisen muodon (luentojen lause 2.17) avulla posterioriennustejakauma  $p(\tilde{\mathbf{y}}|\mathbf{y})$  uusille havainnoille ehdolla havaittu aineisto.
- (e) Vertaa posteriorijakaumaasi luentojen esimerkin 1.5 tulokseen, ja posterioriennustejakaumaasi luentojen esimerkin 1.9 tulokseen. Miten selittäisi tulosta?
- **2.** Oletetaan riippumattomat havainnot normaalijakaumasta tunnetulla varianssilla  $\sigma_0^2 \in (0, \infty)$ :

$$
Y_1, \ldots, Y_n \perp \!\!\! \perp |\theta, \quad Y_i \sim N(\theta, \sigma_0^2)
$$

kaikille  $i = 1, \ldots, n$ .

- (a) Osoita, että normaalijakauma tunnetulla varianssilla ja tunnetulla odotusarvolla  $\theta$  kuuluu eksponenttiperheeseen.
- (b) Esitä satunnaisvektorin  $\mathbf{Y} = (Y_1, \ldots, Y_n)$  jakauma  $p(\mathbf{y}|\theta)$  eksponenttiperheen yleisessä muodossa (luentojen huomautuksen 2.15 muodossa), ja osoita tämän avulla, että konjugaattipriorit sen jakaumalle ovat normaalijakaumia, eli muotoa

$$
p(\theta) = \frac{1}{\sqrt{2\pi\tau_0^2}} \exp\left\{-\frac{(\theta - \mu_0)^2}{2\tau_0^2}\right\},\,
$$

missä  $\mu_0 \in \mathbb{R}, \tau_0 \in (0, \infty)$ .

- (c) Johda eksponenttiperheen posteriorijakauman yleisen muodon (luentojen lause 2.17) avulla posteriorijakauma parametrille *θ* konjugaattipriorilla *θ* ∼ *N*(*µ*0*, τ*0).
- (d) Oletetaan *m* uutta riippumatonta havaintoa  $\tilde{\mathbf{Y}} = (\tilde{Y}_1, \dots, \tilde{Y}_m)$  samasta normaalijakaumasta. Johda eksponettiperheen posteriorijennustejakauman yleisen muodon (luentojen lause 2.17) avulla posterioriennustejakauma  $p(\tilde{\mathbf{y}}|\mathbf{y})$  uusille havainnoille ehdolla havaittu aineisto.

3. Lopultakin oikeaa aineistoa! (Kirjan tehtävä 2.21) Tiedosto pew research center june elect wknd data.dta sisältää vuoden 2008 Yhdysvaltojen presidentinvaalien alla tehdyn mielipidekyselyn tulokset, ja 2008ElectionResult.csv sisältää näiden vaalien tulokset osavaltioittain.

Lataa aineistot, ja laske osavaltiokohtaiset keskiarvot 'hyvin liberaalien' vastaajien osuuksille (mielipidekyselyn ideo-muuttujan arvo 'very liberal'). Piirrä hajontakuva, jossa kullekin osavaltiolle x-akselilla on hyvin liberaalien osuus vastanneista, ja y-akselilla on Obamaa äänestäneiden osuus. Piirrä osavaltiot käyttäen niiden lyhenteitä state.abb-vektorista.

Piirrä myös hajontakuva, jossa x-akselilla on osavaltion vastaajamäärä, ja y-akselilla osavaltion hyvin liberaalien osuus.

## **Vihjeit¨a:**

- dta-tiedoston saat ladattua foreign-paketin read.dta-funktiolla.
- Mielipidekyselyn ja tulosten osavaltiot ovat aakkosjärjestyksessä. Voit käyttää tätä hyväksi tulosten yhdistämisestä
- Poista state.abb-vektorista Alaska ('AK') ja Havaiji ('HI'), niin sekin on samassa järjestyksessä kuin tulokset Washington D.C.:tä / District of Columbiaa lukuunottamatta, jota ei ole lyhenteissä, koska se ei ole oikea osavaltio. Voit poistaa sen tuloksista, tai sitten lisätä esim. lyhenteellä 'DC' oikeaan kohtaan lyhenteisiin.
- Bonus: Voit myös piirtää osavaltiot niiden alueiden mukaisilla väreillä, jotka löytyvät state.region-vektorista.

4. Jatkoa edelliseen tehtävään. Johdantoa hierarkkisiin malleihin: tehdään alkeellinen versio hierarkkisesta mallista, jossa priorijakauman parametrit estimoidaan aineistosta (ns. empirical Bayes). Oletetaan, että hyvin liberaalien osuudet osavaltioittain (Obaman äänimäärät edellisessä tehtävässä olivat hämäystä: ne eivät liity varsinaiseen mallintamiseen mitenkään)  $Y_i$  noudattavat binomijakaumaa kukin omalla parametrillaan  $\theta_i$ , ja nämä parametrit noudattavat kaikki yhteistä beta-jakaumaa:

$$
Y_j|\theta_j \sim \text{Binom}(n_j, \theta_j), \quad \theta_j \sim \text{Beta}(\alpha, \beta)
$$

kaikille  $j = 1, ..., 49$ .

(a) Estimoi beta-priorin parametrit koko aineistosta, eli hyvin liberaalien osuuksista kaikista vastaajista. Voit käyttää momenttimenetelmää, tai jos et jaksa, niin voit vain estimoida priorijakauman parametrit *α* ja *β* komennolla:

```
install.packages('VGAM')
library(VGAM)
# negative log likelihood of data given alpha; beta
ll <- function(alpha, beta) {
  -sum(dbetabinom.ab(y, n, alpha, beta, log = TRUE))
}
mm \le mle(11, start = list(alpha = 1, beta = 10), method = "L-BFGS-B")
alpha \leq coef(mm)[1]
beta \leftarrow coef(mm)[2]
```
Ylläolevassa koodissa oletetaan, että y on vektori, joka sisältää osavaltiokohtaiset hyvin liberaalien määrät, ja n vektori, joka sisältää osavaltiokohtaiset vastanneiden osuudet.

Kuva 1: Kuvien on siis tarkoitus olla jotain tämän näköistä, tässä tehtävän 3 ensimmäinen kuva. Värit ja niihin liittyvät alueet ovat extraa.

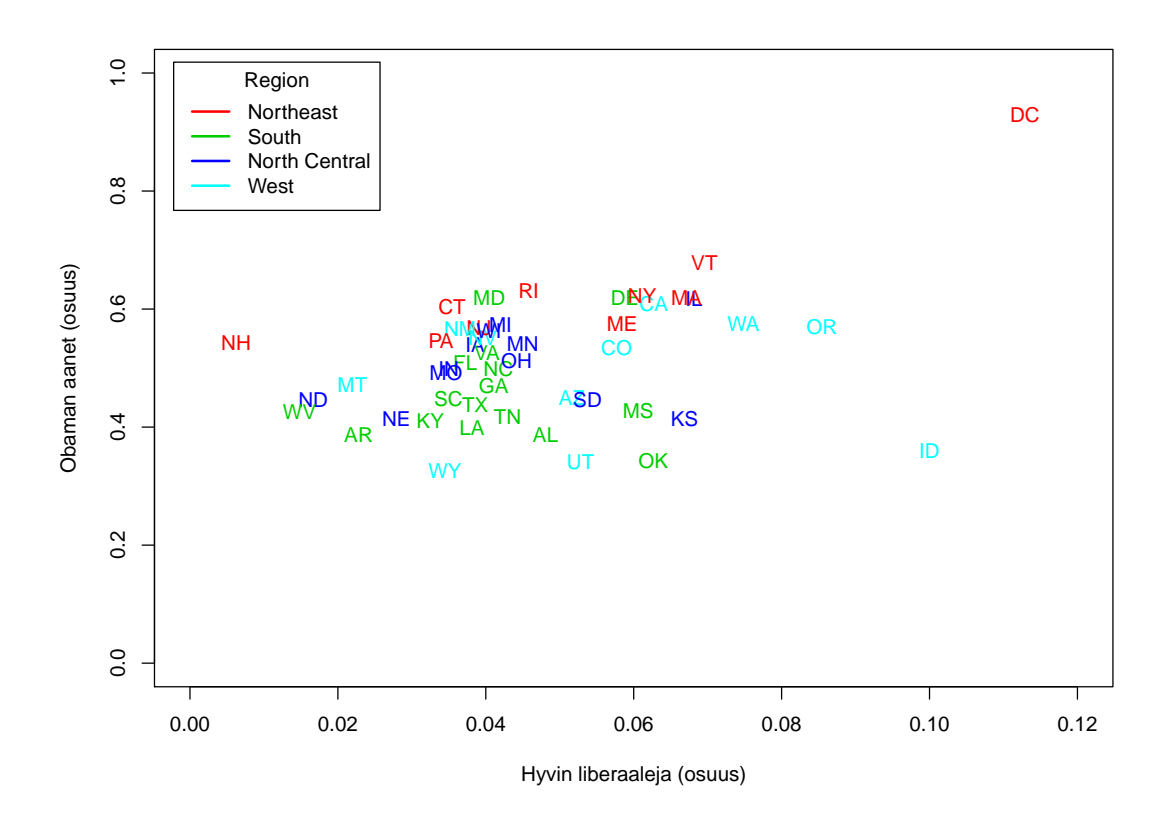

(b) Laske posteriorijakauma hyvin liberaalien osuuksille  $\theta_j$  kullekin osavaltiolle, ja näiden avulla posteriorijakauman keskiarvot näille osuuksille. Piirrä hajontakuva, jossa x-akselilla on osavaltion vastaajamäärä, ja y-akselilla osavaltion hyvin liberaalien osuuden posteriorijakauman keskiarvo osavaltiolle. Mitä muutoksia huomasit edellisen tehtävän vastaavaan kuvaan, ja miten selittäisit niitä (vrt. kirjan kuvat 2.8 ja 2.9 sivulla 50)?